生活産業研究所株式会社

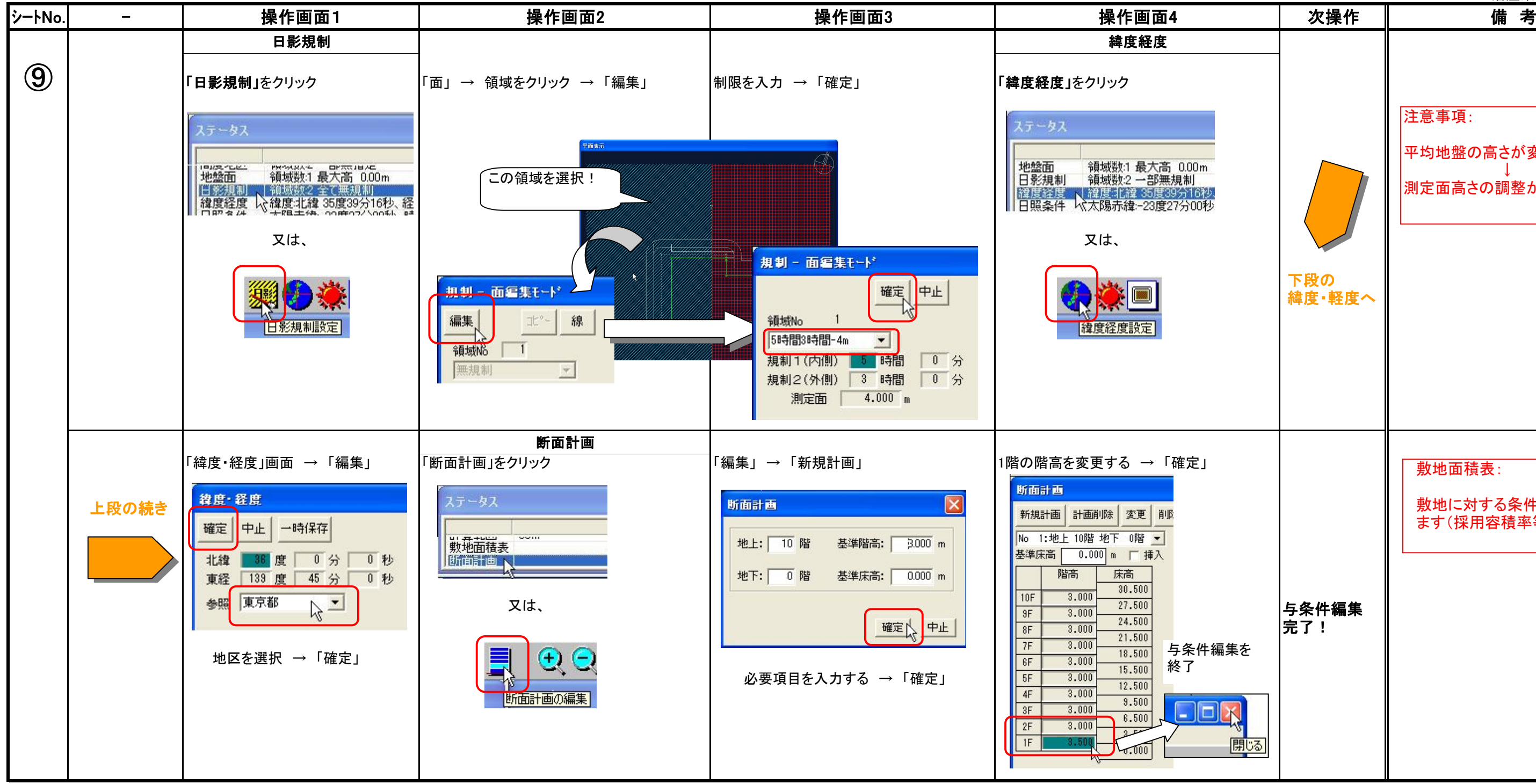

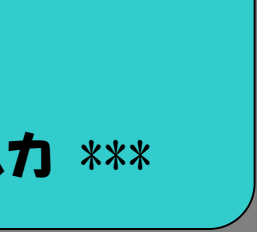

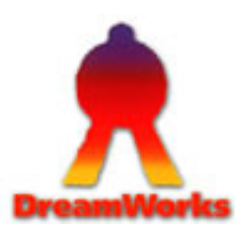

与条件編集

\*\*\* 日影規制・緯度・経度・断面計画の入力 \*\*\*

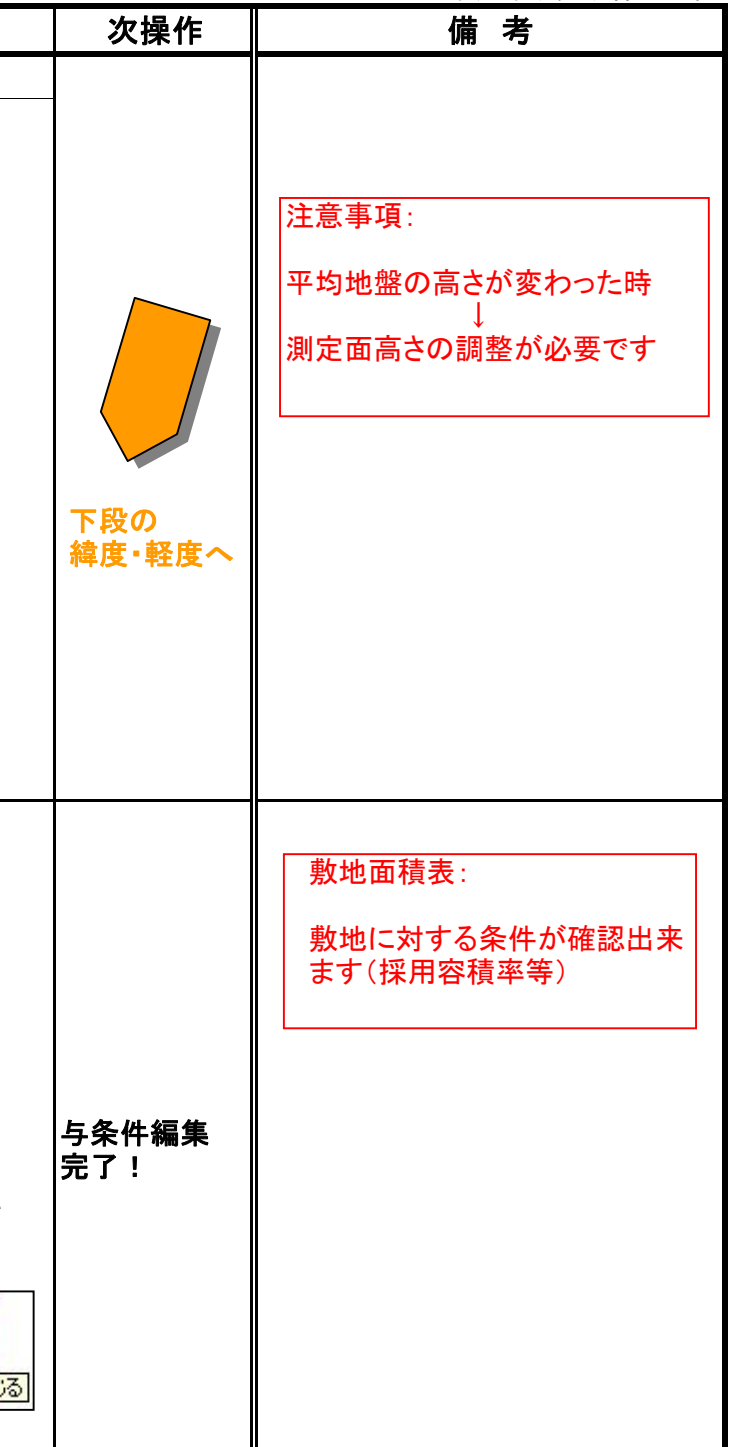

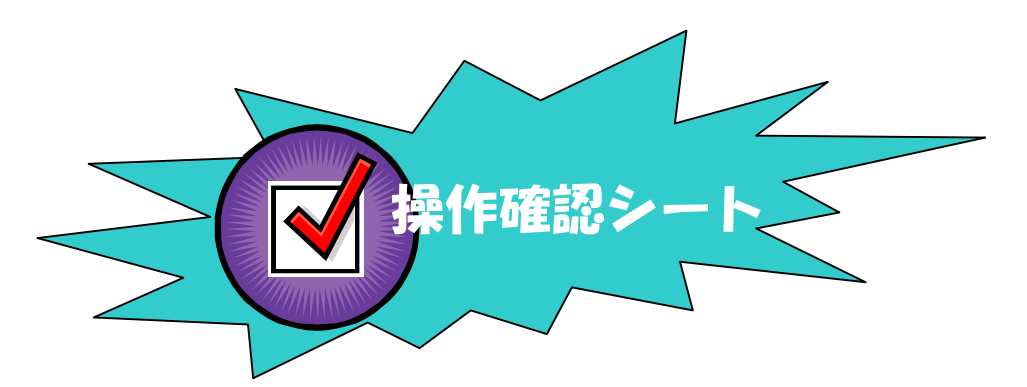